## **MIDDLE GEORGIA STATE UNIVERSITY Declaration of Second Major/Degree**

The first step in changing majors is to **meet with an academic advisor in the desired discipline** in order to determine the appropriateness of the minor/major/degee and your eligibility for the program of study. Please note:

- **Completing this Declaration form does not guarantee acceptance into the program of study**
- **Adding additional majors or degrees might delay graduation** (Consult advisor)
- **Adding additional majors or degrees may affect your financial aid situation** (Consult Office of Financial Aid)
- **Students seeking to change majors or degrees must complete a Request for Change of Major form**
- **Students changing from transient to degree seeking must apply for admission as a transfer student.**
- **Students who have graduated with a bachelor's degree or certificate must re-apply for admission to continue matriculation at the University.**

## **Directions: (This form is designed to be completed electronically and submitted via email.)**

Fill in the fields below, then sign and date the form electronically. Next, secure the electronic signature of an advisor for *the new second major/ degree* by emailing them the form. The advisor for the new major will sign the form electronically, make a copy for your advising file, and then email the form to the Registrar's Office for processing.

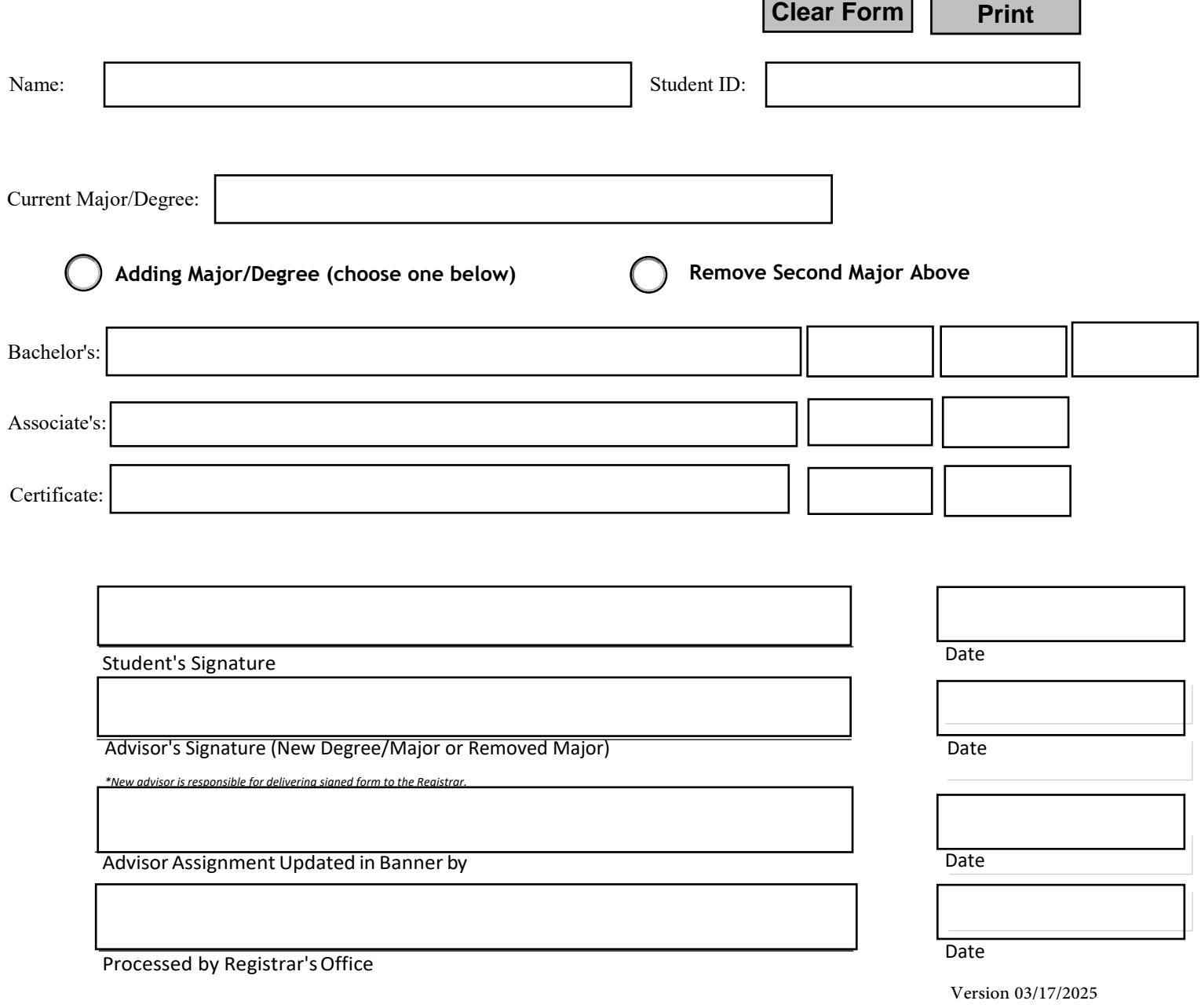